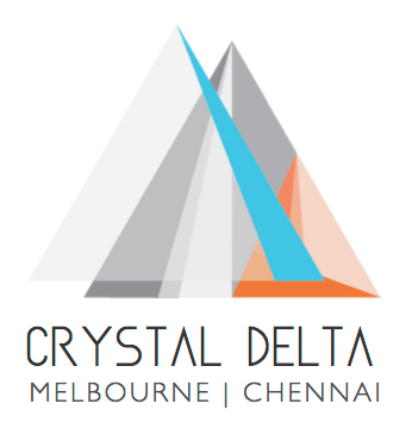

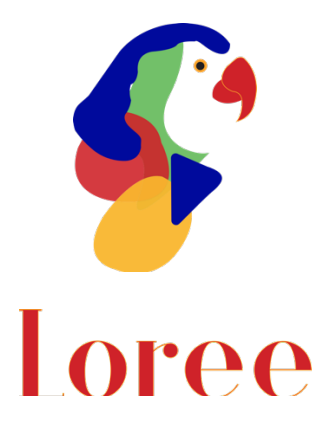

# **Release 1903.2**

Dated on -26<sup>th</sup> July 2019

### **Table of contents**

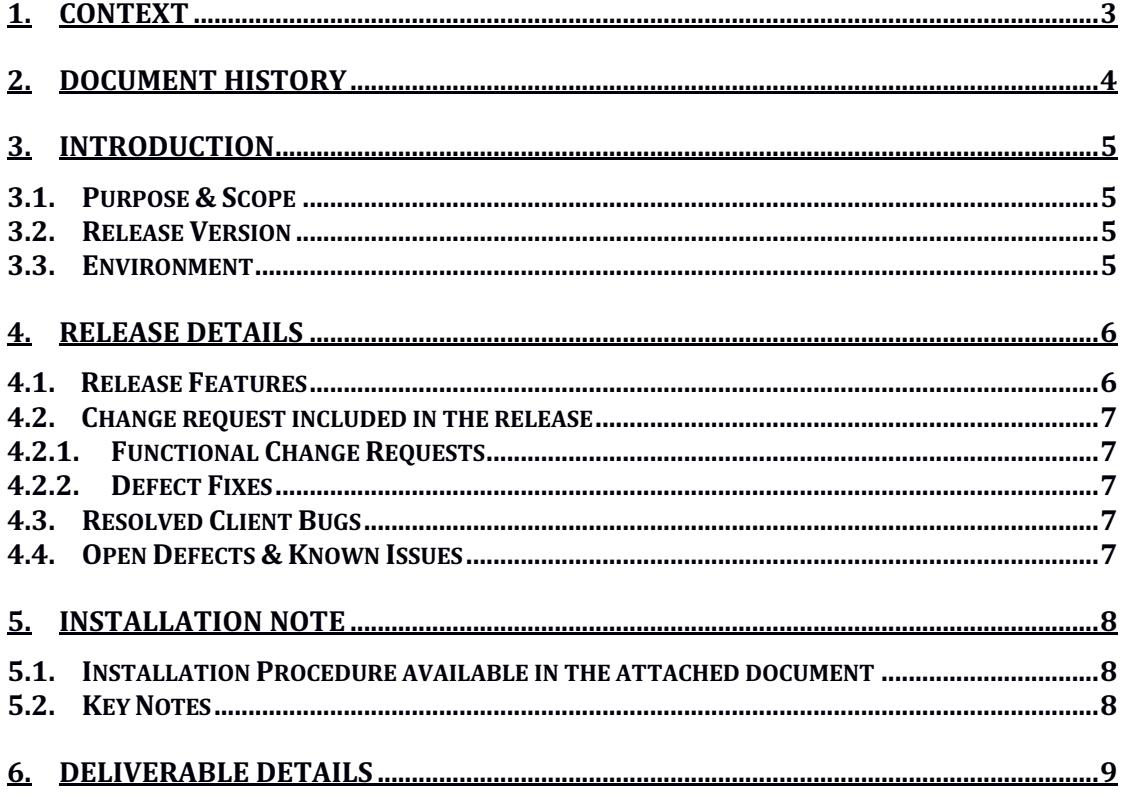

## **1. Context**

This document contains the Release Notes for Loree (Release 1903.2) for Canvas LMS

# **2. Document History**

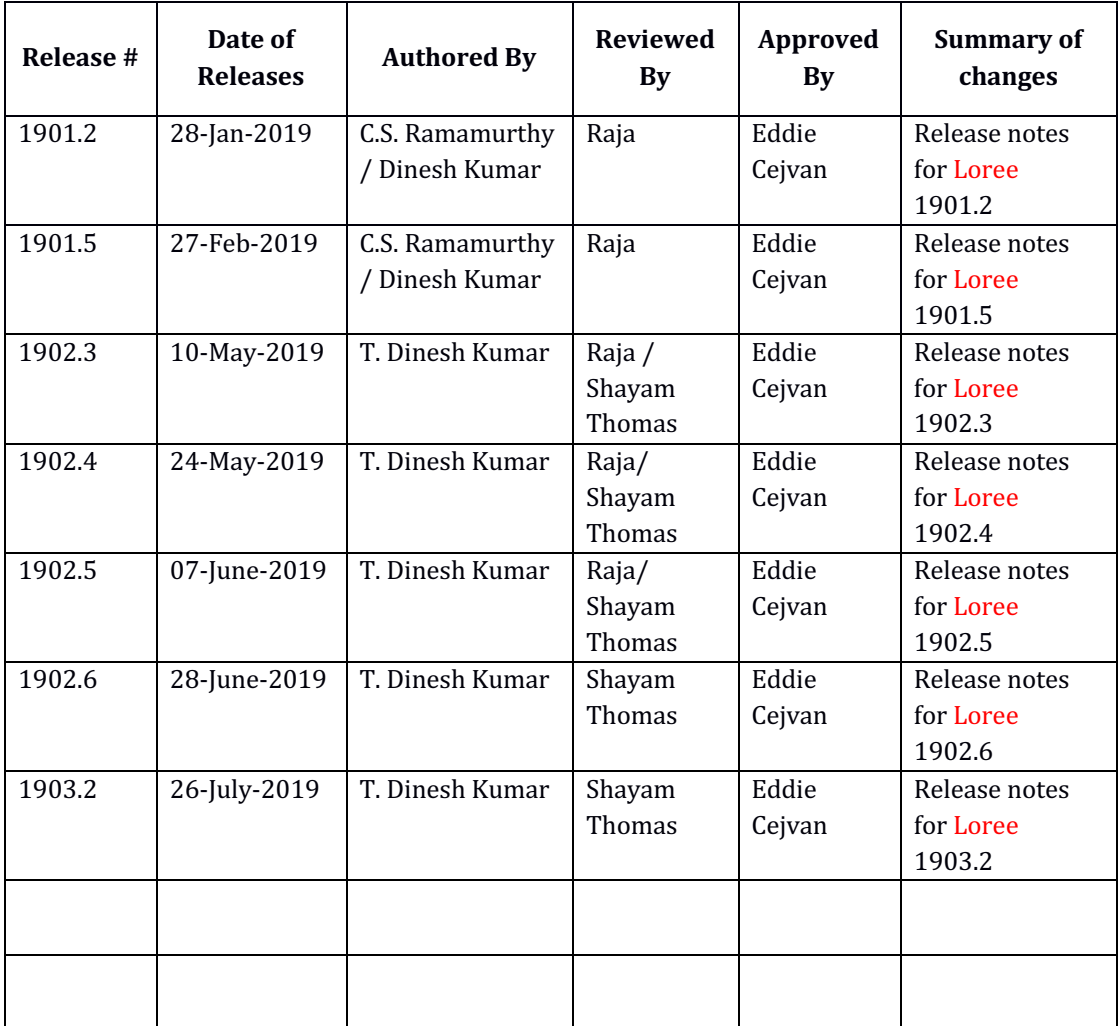

### **3. Introduction**

### 3.1. Purpose & Scope

This release is focuses on key enhancements to the **Loree** tool which were requested by the various Canvas Partners. As these enhancements mainly focusing avoiding the additional JavaScript and CSS for Configurations, accessing the tool from Canvas Course Navigation and rendering the canvas modules and pages inside the tool. For more details on the product features that forms a part of this release, refer section 4.

#### 3.2. Release Version

### **Loree Builder Version 1903.2**

### 3.3. Environment

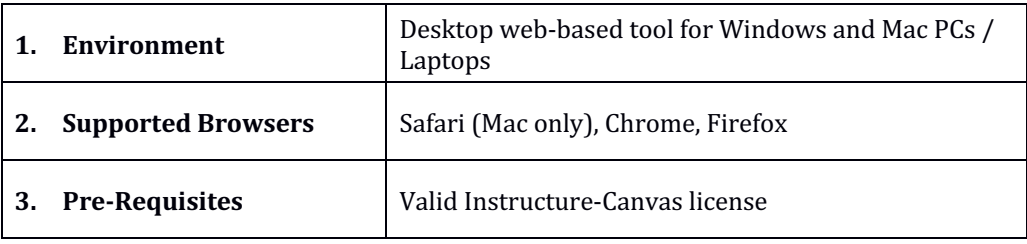

# **4. Release Details**

### 4.1 Release Features

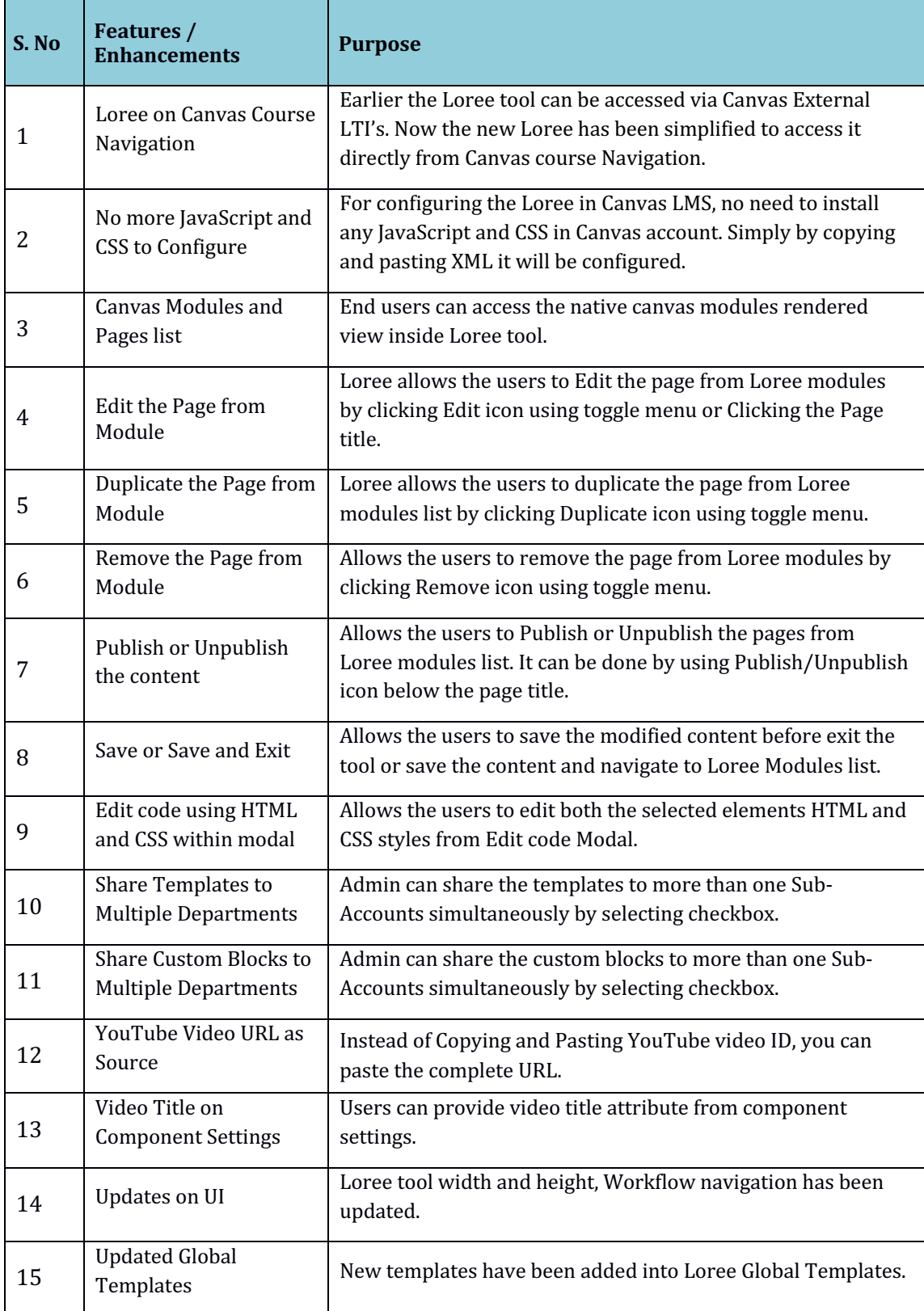

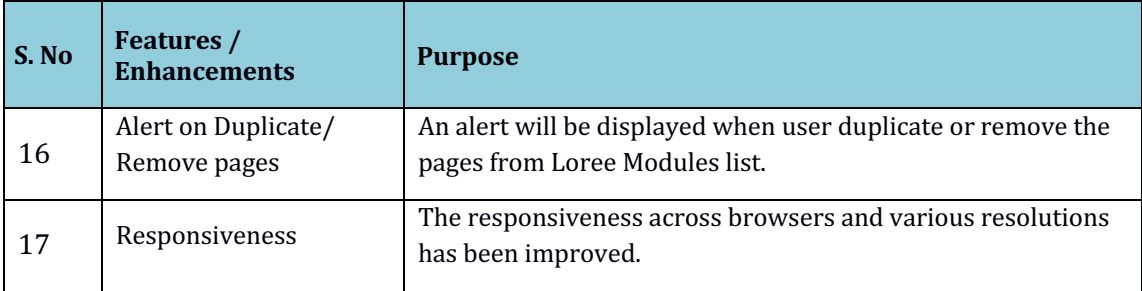

#### 4.2. Change requests included in the release

### 4.2.1. Functional Change Requests

- Loree tool can be accessible directly from Canvas Course Navigation instead of External ETI's list.
- Canvas Modules and pages rendered list can be accessible via Loree.
- No need of JavaScript and CSS for Loree configuration.

### 4.2.2. Defect Fixes

- OAuth repeated verification issue resolved
- Kaltura media fetching issue has been resolved
- Accessibility Checker empty reports were resolved

### 4.3. Resolved Client Bugs

- Sub-Accounts list fetching issues were fixed
- Accessibility on iframes title attribute issues solved
- Content Duplication issues were resolved
- Unwanted div wrapper adding issues resolved

#### 4.4. Open Defects & Known Issues

- Accessibility Checker reports needs to be improved on existing contents.
- For Arc Media, new login and password should ask when user changes their Arc password.
- AutoPlay on YouTube videos not working as expected in Loree tool.
- OAuth Verification asking repeated verification.
- CSS related minor defects on Style Manager panel.

# **5. Installation Note**

5.1. Installation Procedure available in the downloaded installation setup file.

5.2. Key Notes

NA

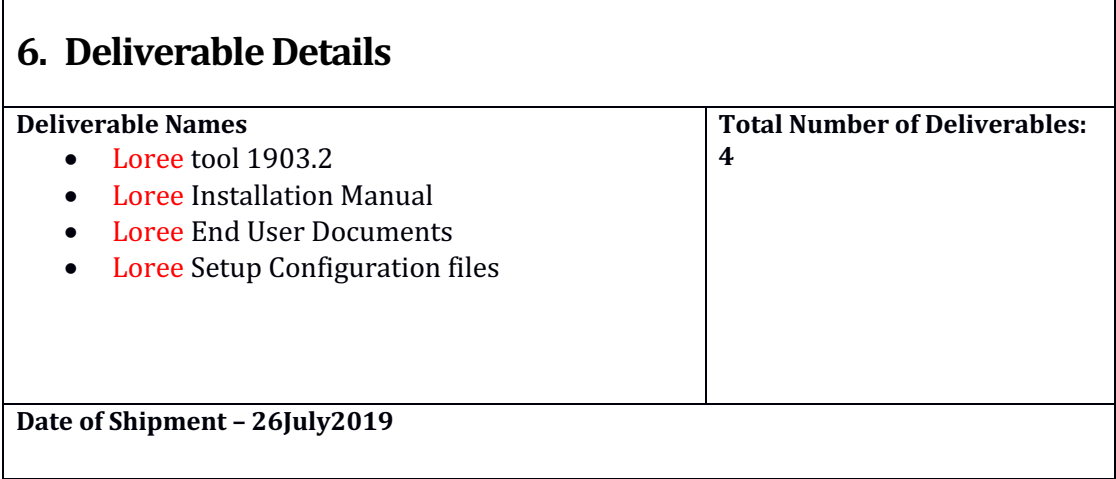